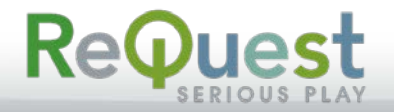

### API DOCUMENTATION

# **ReQuest MediaPlayer UI**

# **Control System Guide**

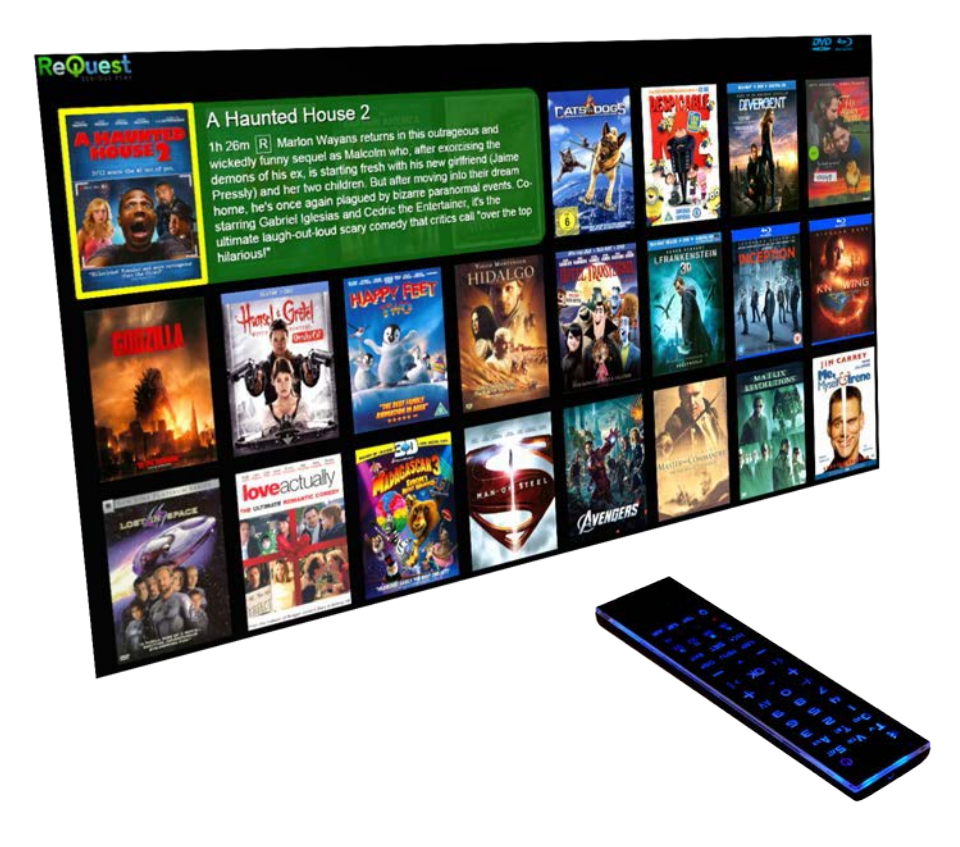

Revised April 14, 2015

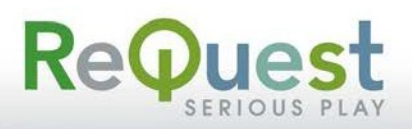

#### **URLs**

All ReQuest servers running 7.0.2.4944 or later have a new program in their web services called SendIR. While the name has "IR" in it, it is designed to allow for all ReQuest commands to be sent to the MPs and Servers via HTTP URL. It mimics what IR can do and is a one-way control, so we called it IR. This will always show you the list of commands that the server knows how to transmit to the UIs on clients that are attached. This will always be the best list.

http://<ip of server>/services/ARQService/sendir.php?help=list

The new ReQuest MediaPlayer UI functions all start with N03xxxx. For example, to apply the Blu-ray filter is showblurays, having N-code N030019. The format of the URL is as follows.

http://*server*[/services/ARQService/sendir.php?ir=](http://server/services/ARQService/sendir.php?ir=cmd&where=mpserial)*cmd*&where=*mpserial*

server = IP address of ReQuest Server  $cmd =$  the command name or N-code to send mpserial = serial number of MediaPlayer

To complete our example, to instruct the MediaPlayer Plus MPP30010 connected to a ReQuest server at 10.1.3.18, you would send the following URL:

<http://10.1.3.18/services/ARQService/sendir.php?ir=showblurays&where=MPP30010>

You can command ALL of the MediaPlayers attached to a server to do the same thing at the same time by not specifying the MediaPlayer serial number and just the designation "mp".

http://*server*[/services/ARQService/sendir.php?ir=showblurays&where=mp](http://server/services/ARQService/sendir.php?ir=showblurays&where=mp)

If the command is to be processed by the local ReQuest server itself, for example to Pause the music, the URL is:

http://*server*[/services/ARQService/sendir.php?ir=pause&where=arq](http://server/services/ARQService/sendir.php?ir=pause&where=arq)

#### **IR**

Any of the Nxxxx commands can be sent to a ReQuest External IR device. Note that none of the ReQuest servers with internal IR receivers can receive these commands. Only the external USB IR dongle can receive IR commands in this format. A full listing in CSV format along with the CCF format of the command for import into various other remote devices is available on ReQuest servers by querying:

http://*server*[/services/ARQService/sendir.php?ccf=csv](http://server/services/ARQService/sendir.php?ccf=csv)

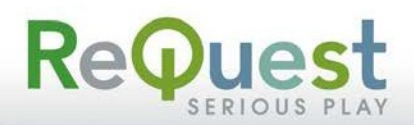

#### **Binary Control or "Crestron" Format**

All MediaPlayers and Intelligent Media Clients since their inception in 2008 are able to work with the ReQuest Binary Control format. These commands are sent in a specific format with a terminating byte sequence. Using the ReQuest Crestron base module, you can command the ReQuest Server and MediaPlayers with any of the N-code commands, in addition to the existing binary command protocols.

For example, the Crestron format for Cursor Up is \x0B\x86\x5C\xD7\x7F\x7D

You can send ANY of the ReQuest MP UI codes in this format Nxxxxxx\x7F\x7D directly targeting the IP address of the MediaPlayer and TCP/IP control port 3663.

#### **Python Scripting Example**

```
sock = socket.socket()
sock.setsockopt(socket.SOL_SOCKET, socket.SO_REUSEADDR, 1)
sock.connect(("10.1.2.150", 3663))
#sock.send("\x2B\x2C\x7C\x7D\x7F\x7D")
#sock.send("N021936\x7F\x7D")
sock.send("N03000A\x7F\x7D")
```
#### **Searching**

Searching, this is now handled by the control system sending a search command to the MP. If you launch Maestro on your iPad or computer, you will see a "More" button on the screen. When you click that, you get additional buttons including Sort Movies and a Search field. Why? Maintaining an on-screen keyboard and parsing logic for every language is a nearly impossible task. By putting the search terms on the iPad, or whatever, we use the native language and keyboards from the user's device.

You can send you own search request from your system by having your controller send this URL:

```
http://server/services/IMCService/action.php? 
cmd=inject_ir&serial_num=mpserial&payload=N030022:searchterm
```
server = IP address of ReQuest server mpserial = serial of MediaPlayer searchterm  $=$  URL encoded search terms

For real-world example:

```
http://10.1.3.18/services/IMCService/action.php?cmd=inject_ir&serial_num=MP30030
                         &payload=N030022:mystery%20men
```
The server is at 10.1.3.18. The MP serial is MP30030 and the search phrase is mystery%20men. Note that the search phrase must be URL encoded.

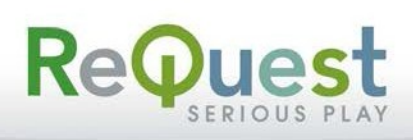

### **Command Reference**

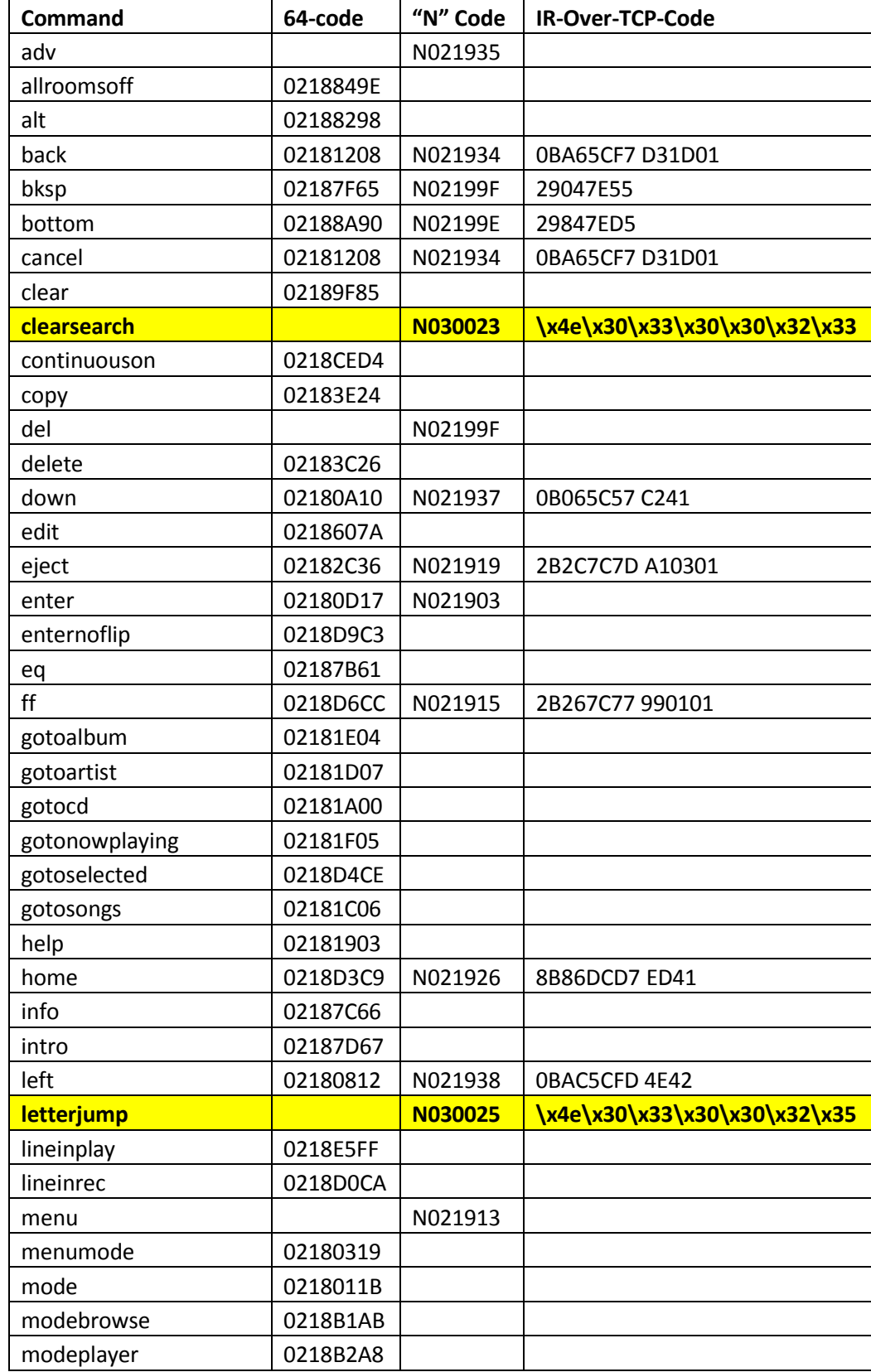

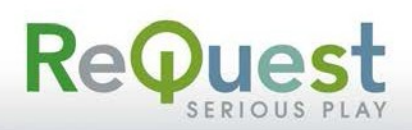

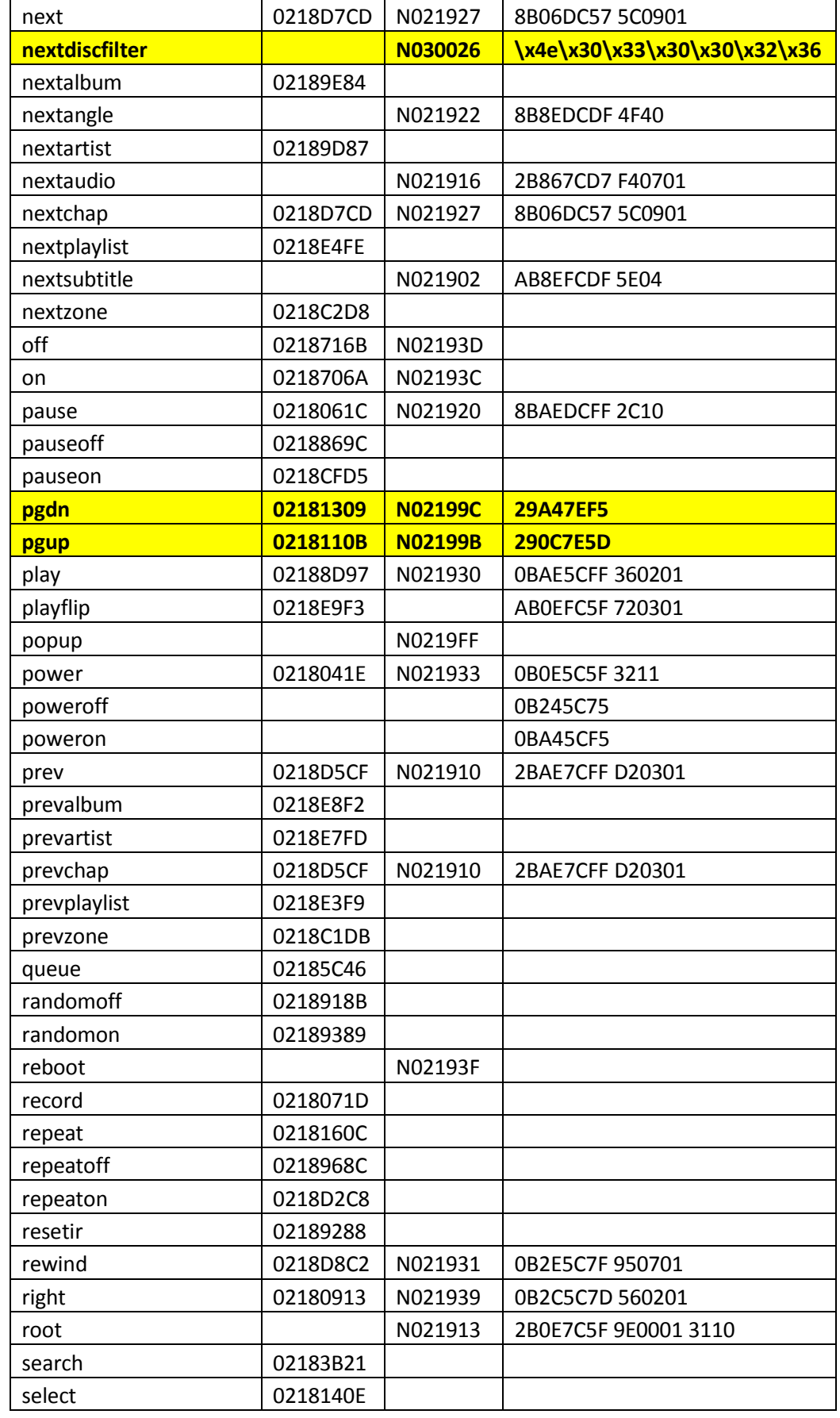

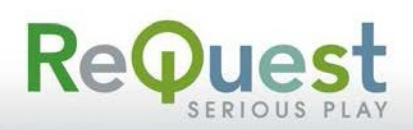

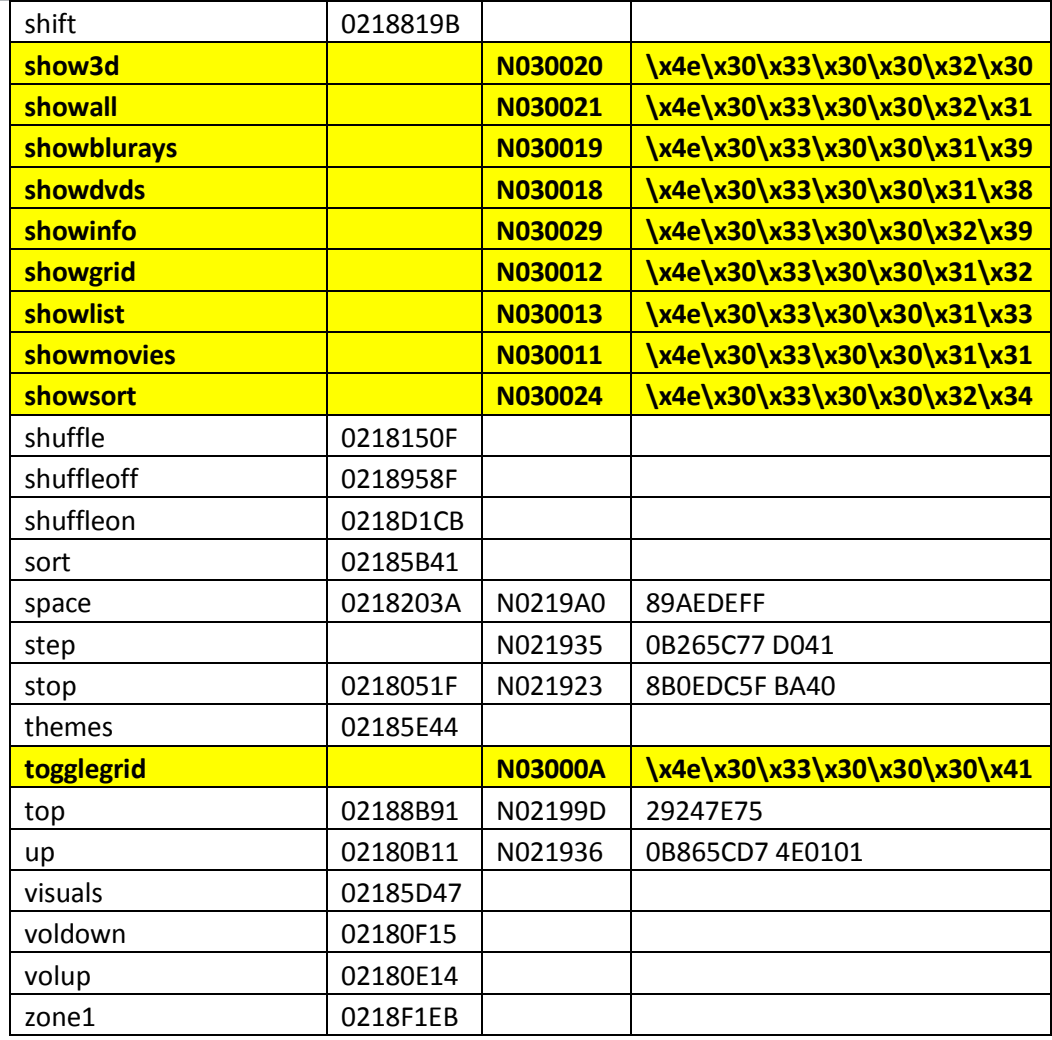

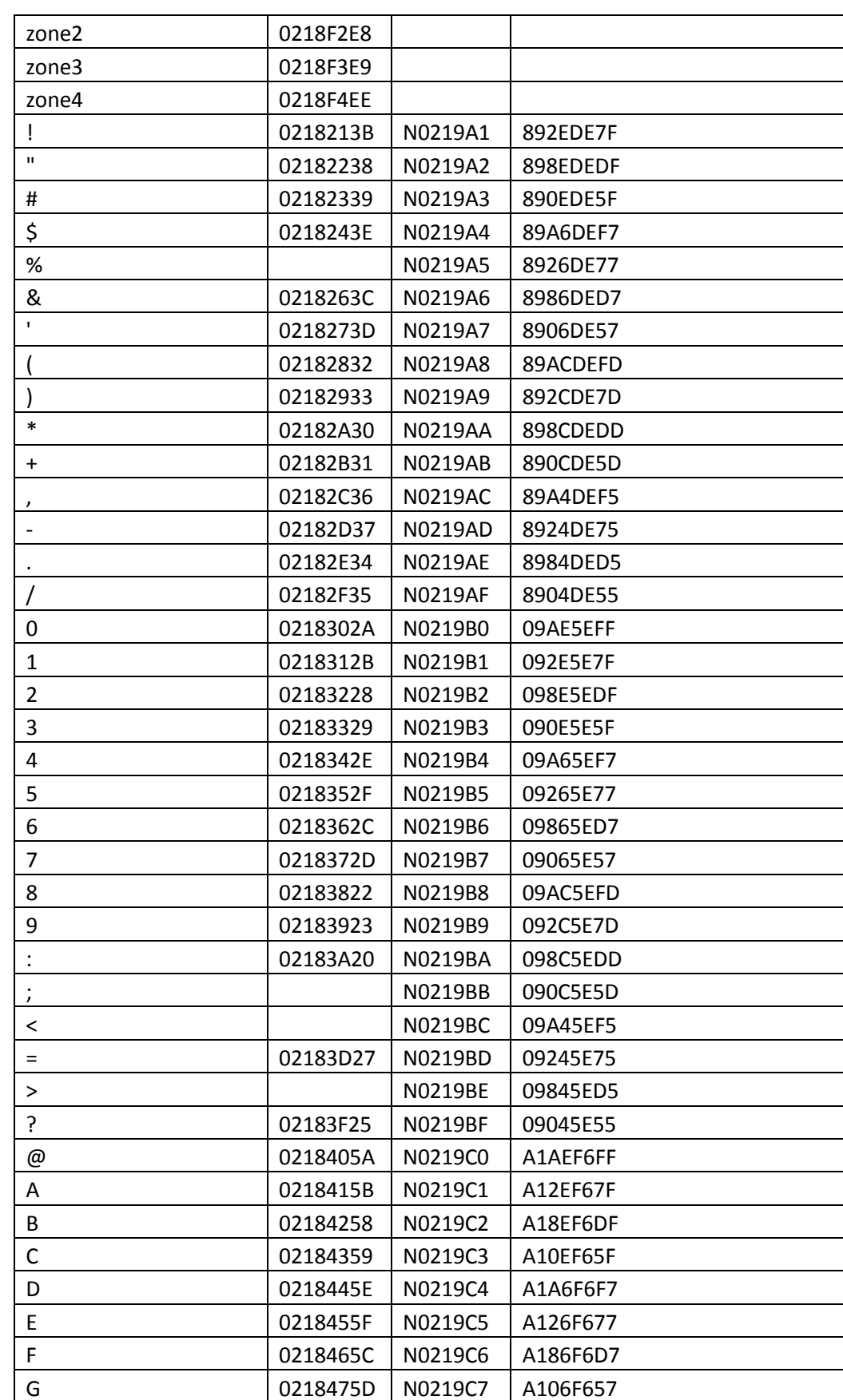

ReQuest

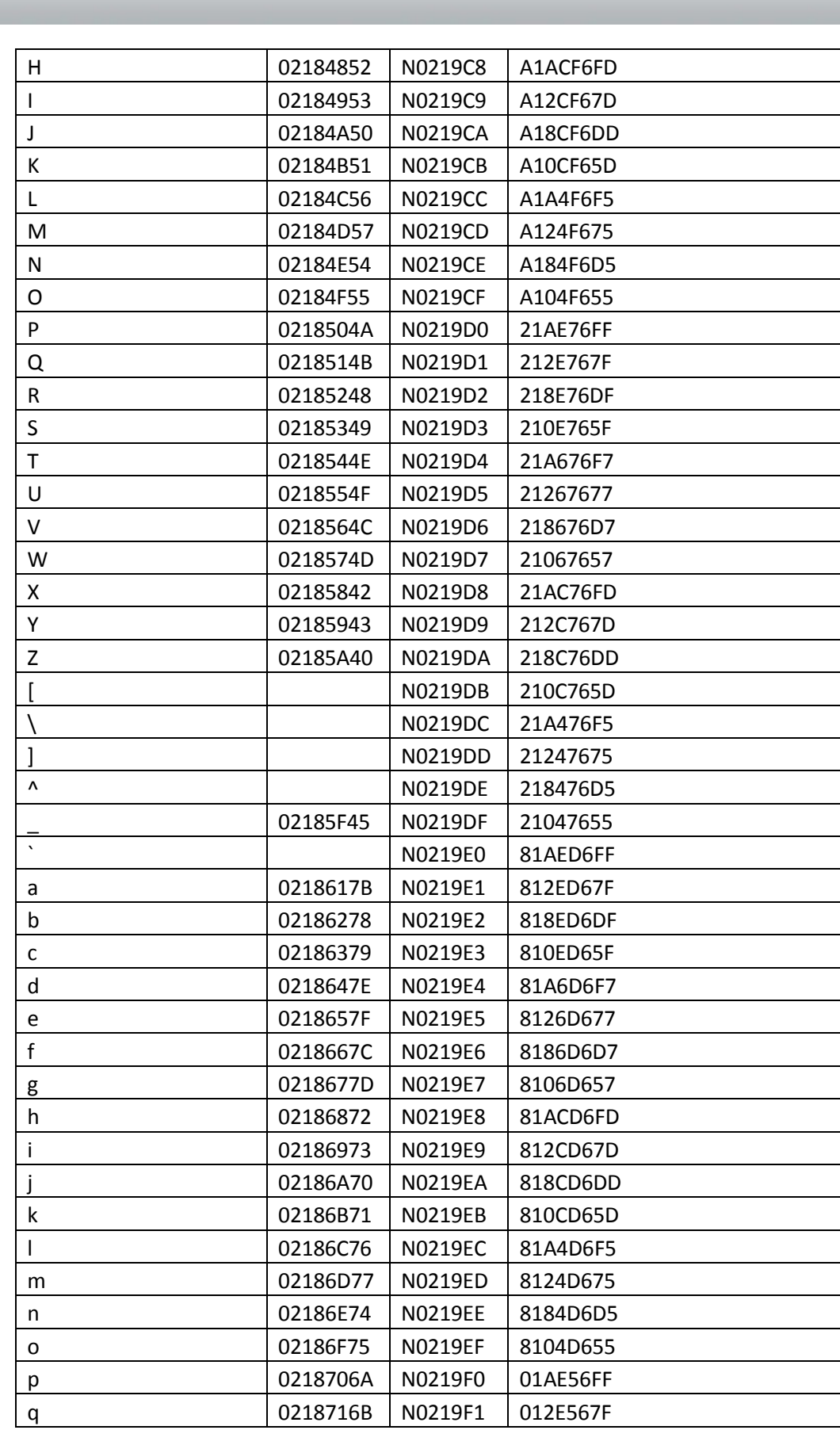

ReQuest

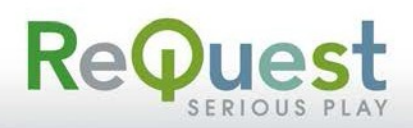

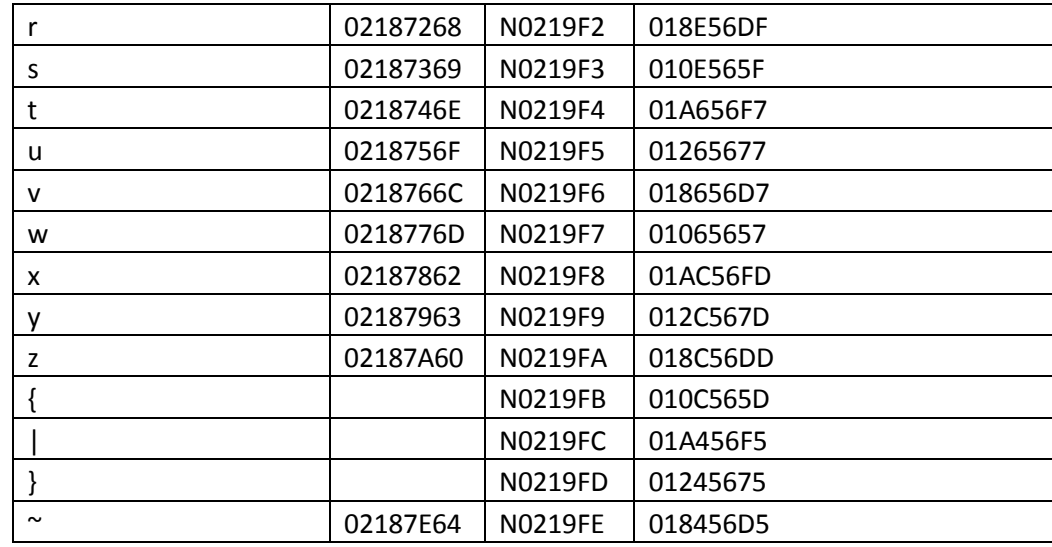